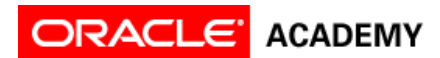

#### **Tutorial 1: Get Started with Alice 3**

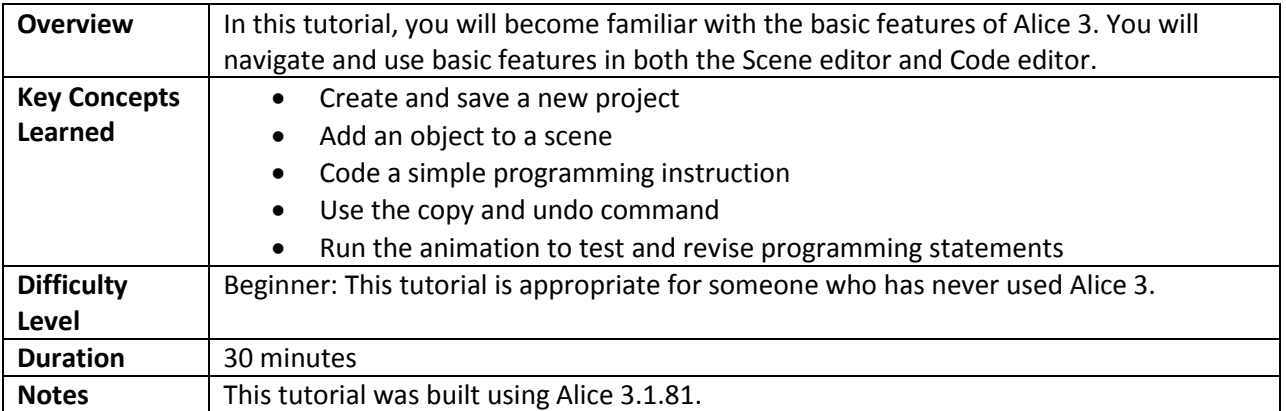

## **Part 1: Define the Scenario**

Review the scenario and corresponding animation. In this tutorial, you are going to create an animation from the scenario defined below.

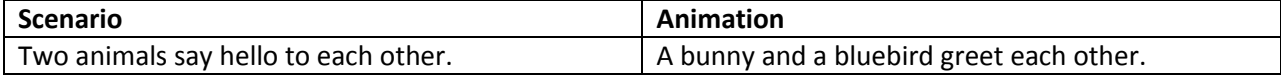

### **Part 2: Open Alice 3, Create and Save a Project**

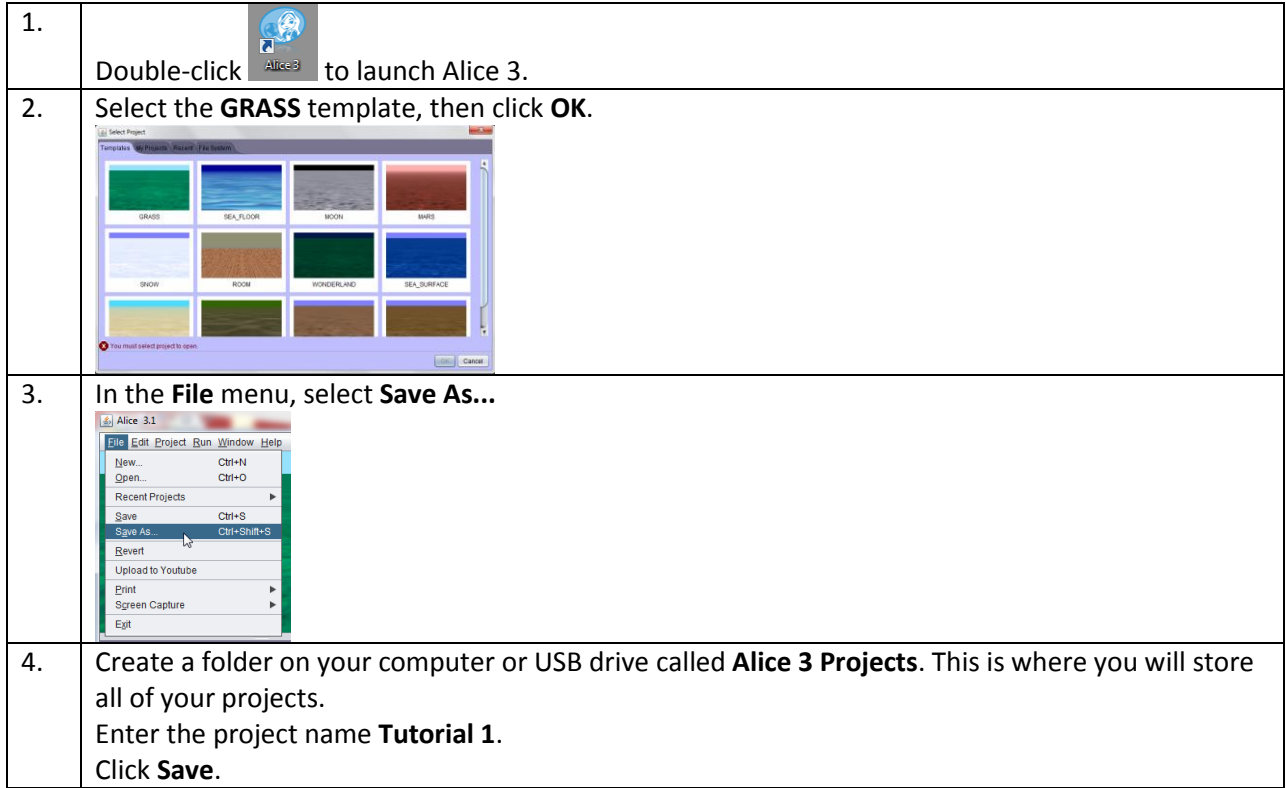

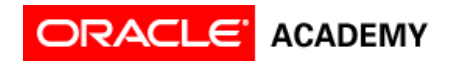

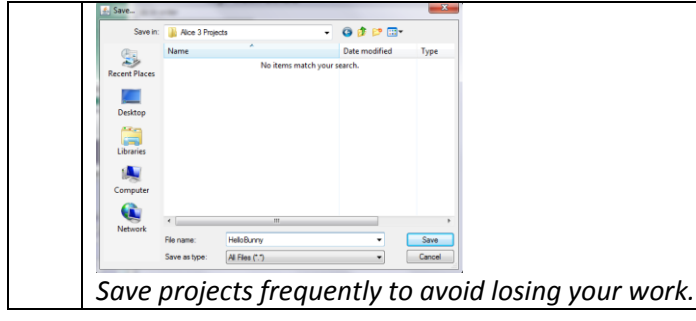

#### **Part 3: Add Objects to the Scene**

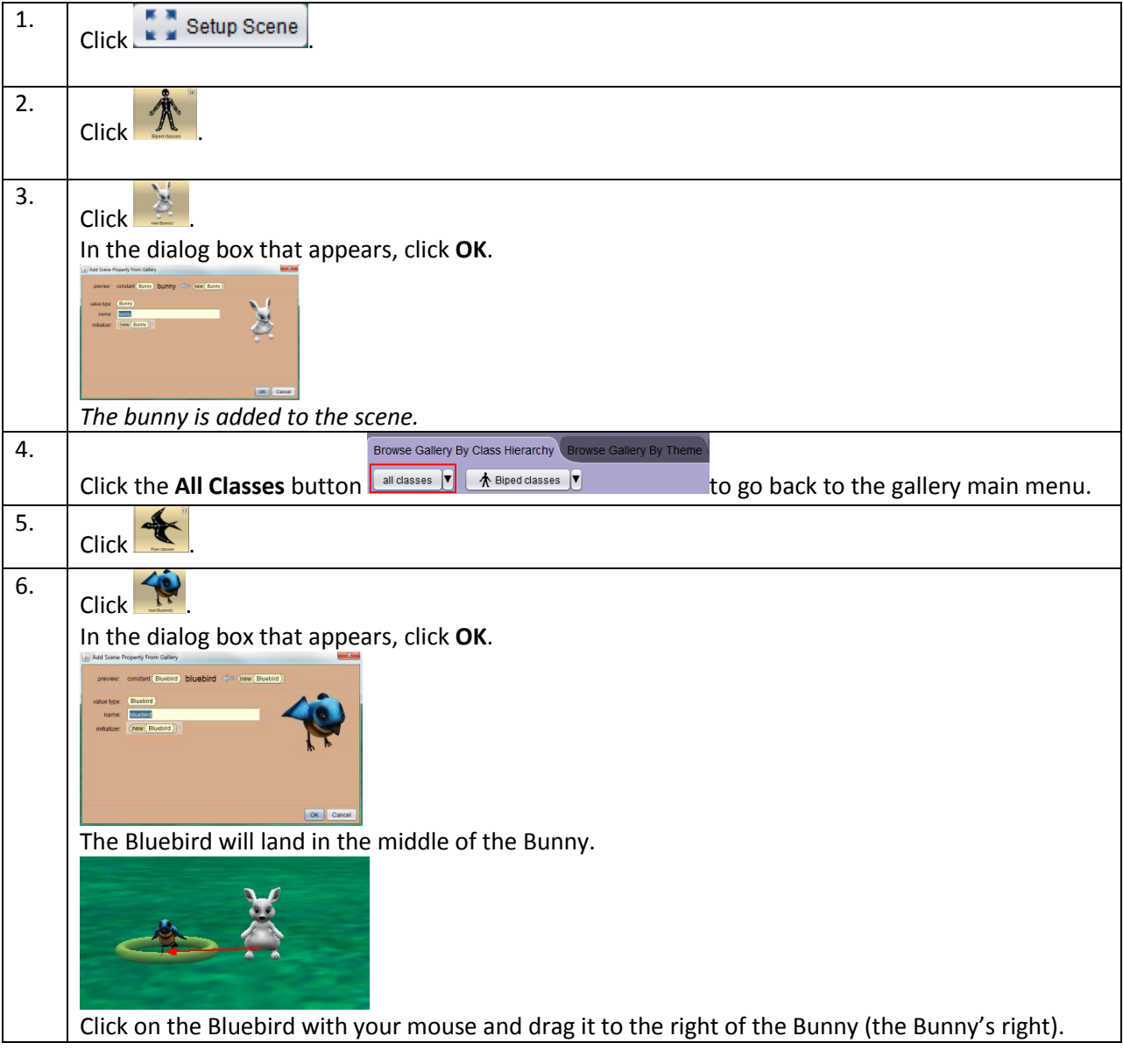

# **Part 4: Program the Objects to Move**

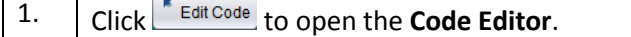

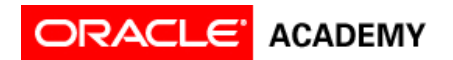

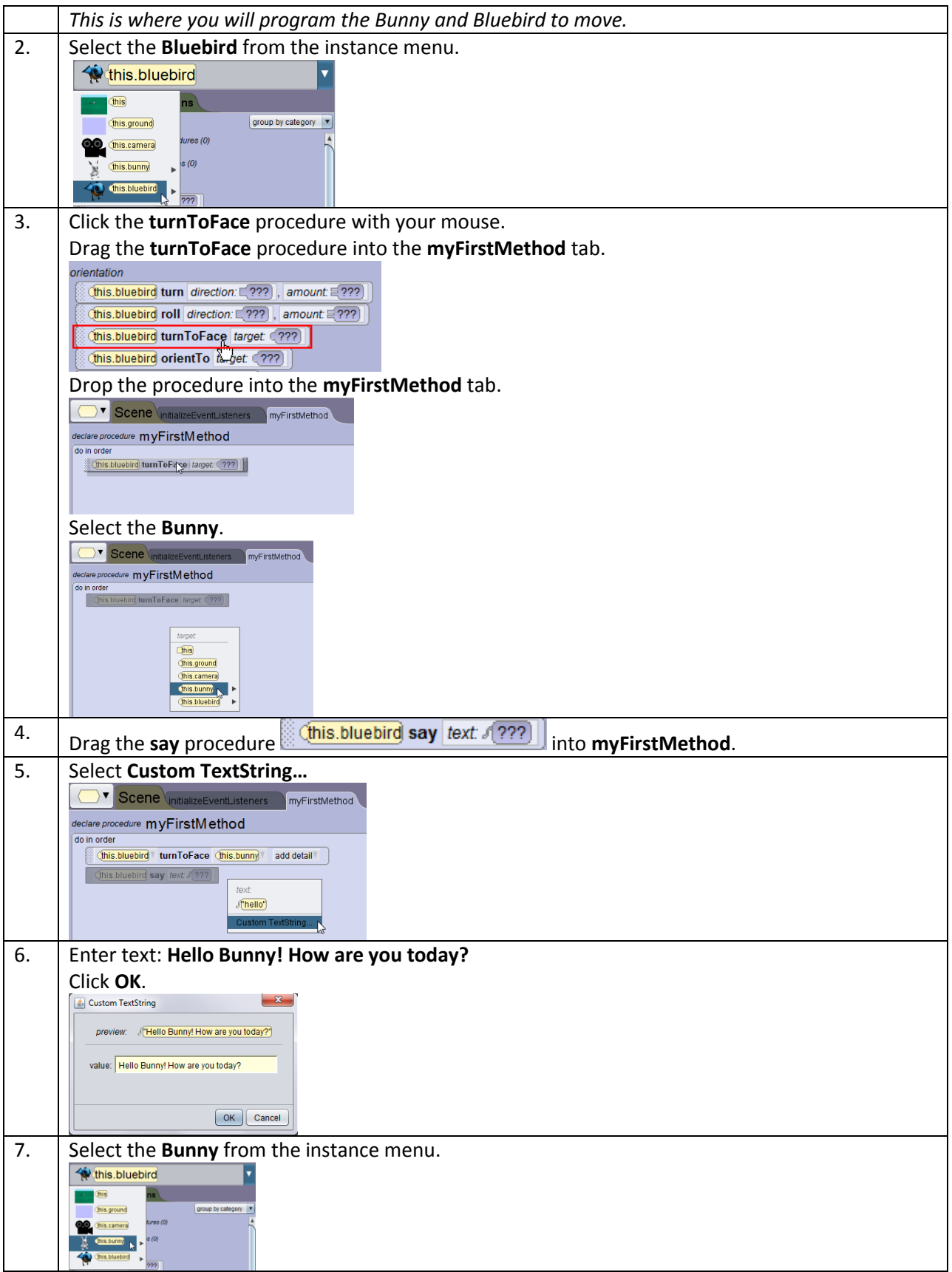

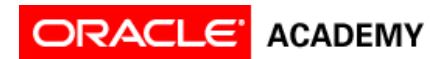

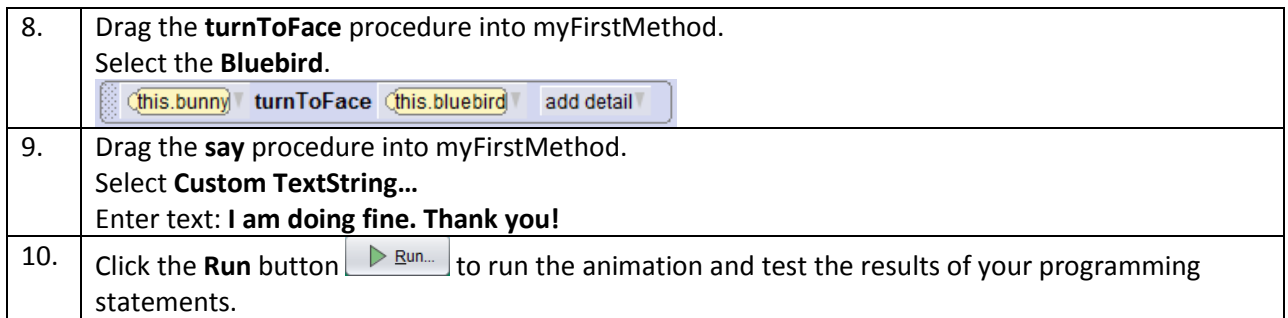

## **Part 5: Copy and Undo Programming Instructions**

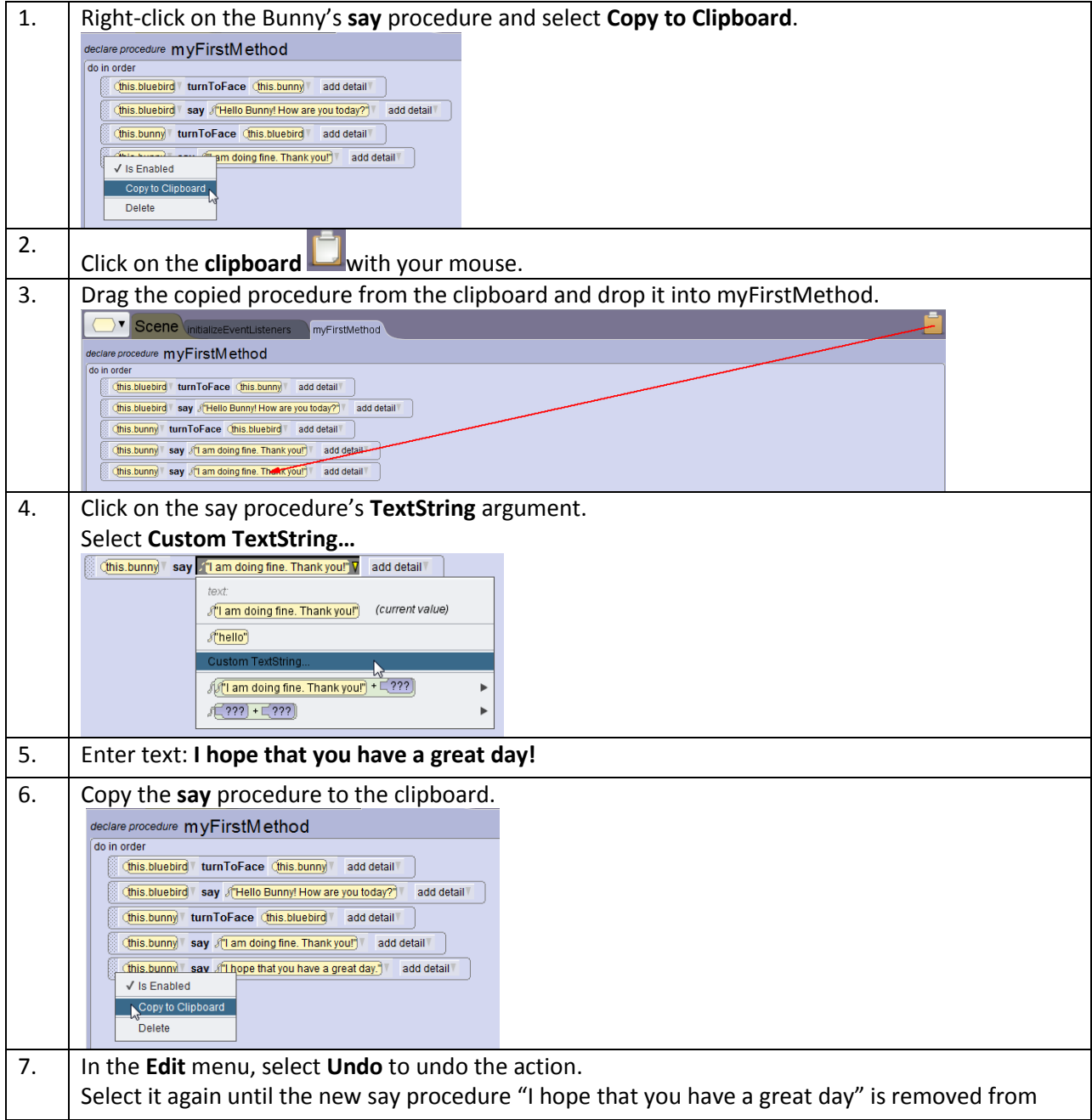

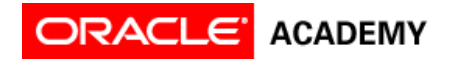

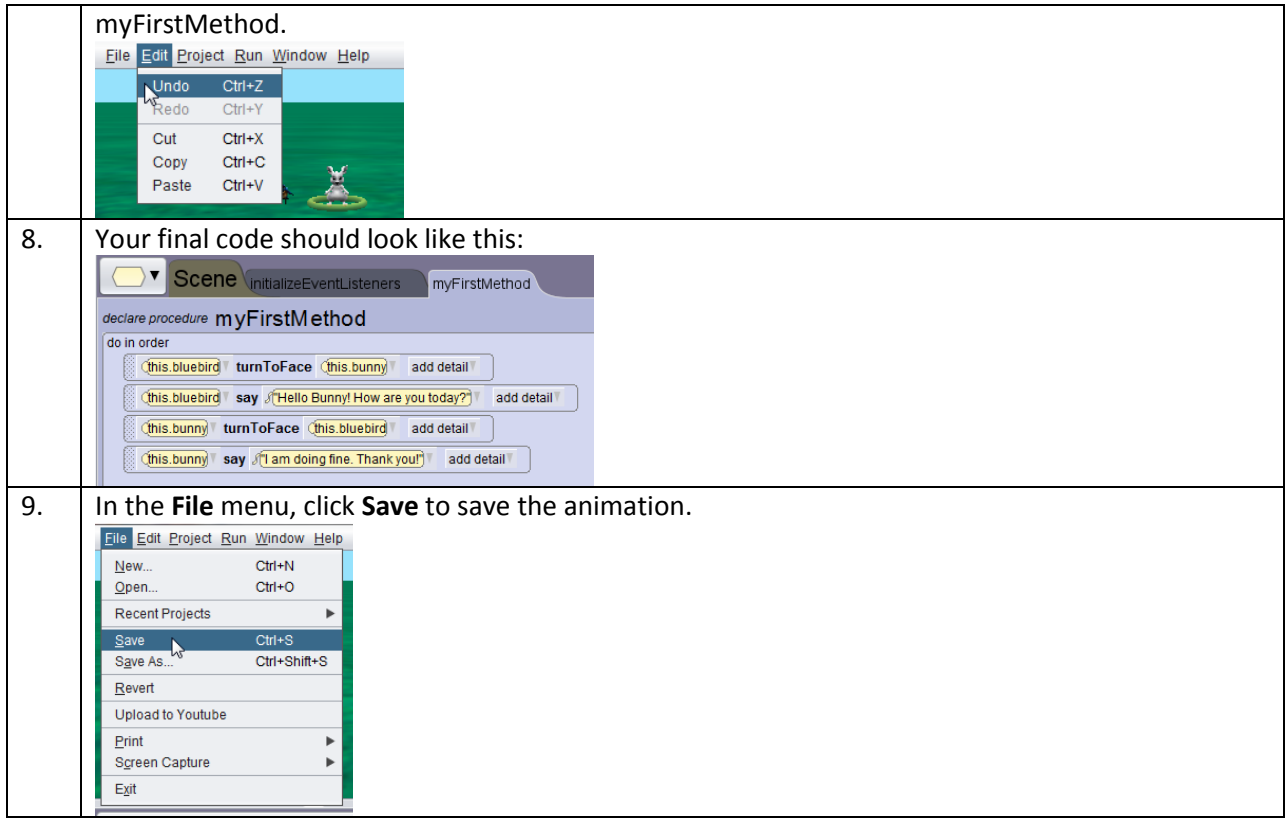

#### **Part 6: Give the Animation a Unique Ending**

Now that you have finished this tutorial, continue to experiment with the features of Alice 3. Add additional objects and program additional motions for those objects to make your animation unique.